# **Игра «Умники и умницы»**

# *Цели мероприятия:*

- развитие познавательного интереса, творческой активности учащихся;
- воспитания уважения к сопернику, воли к победе, находчивости, умения работать в команде.

### *Оборудование:*

Плакат или слайд со списком объектов для проведения второго тура. Листочки и ручки для каждой команды для проведения 3 тура.

*Подготовительная работа:* 

- 1. Распределить учащихся в 3 команды.
- 2. Назначить ассистентов.
- 3. Пригласить группы поддержки (родственников и друзей игроков, учащихся параллельных классов);
- 4. Домашнее задание группам поддержки или ассистентам: приготовить зал (класс) к соревнованиям.
- 5. Домашнее задание командам: придумать название команды, эмблему, приветствие.
- 6. Формирование жюри.

Правила игры

- Игру ведут преподаватель информатики (ведущий) и два ассистента;
- В игре участвуют три команды;
- Очередность ответов команд по жеребьевке (если особо не оговаривается другой порядок);
- Побеждает команда, которая наберет большее количество баллов.

# **Приветствие**

*Ассистент 1:* 

Мы учились на «отлично», Много нам пришлось понять. И теперь мы с вами дружно Будем вместе все играть!

*Ведущий:* 

Приветствие ведущего.

*Ассистент 2:* 

Представляет команды. Дает слово командам для обмена приветствиями. Объявляет правила игры.

### **Жеребьевка**

*Ведущий:* 

Дорогие капитаны, давайте проведем жеребьевку и определим порядок ответов на вопросы ваших команд (проводится жеребьевка).

# **Разминка**

#### *Ассистент 1:*

– Измените одну букву и получите новое слово, связанное с информатикой.

- 1. Бант (байт);
- 2. Болонка (колонка, например, звуковая);
- 3. Вывоз (вывод);
- 4. Злак (знак);
- 5. Интернат (Интернет);
- 6. Ком (код);
- 7. Нависание зависание (особое состояние компьютера);
- 8. Пробег  $(\text{пробел})$ ;
- 9. Профессор (процессор);

Дополнительный вопрос (задается в случае одинакового количества баллов):

10. Риск и писк – (диск, носитель информации).

*Ведущий:* 

– Объявляются итоги разминки. (Подводятся промежуточные итоги.)

# **Тур 1. Кричалки**

# *Ассистент 2:*

– Правила проведения этого тура следующие: каждой команде по очереди зачитывается загадка. Ответ на загадку члены команды дают все вместе – «хором». За каждый верный ответ засчитывается 1 балл. *(Загадки<sup>1</sup> ассистенты читают по очереди.)* 

Скромный серый колобок, Длинный тонкий проводок, А на коробке – Две или три кнопки. В лесу живет зайчишка, У компьютера есть ... *(мышка)*.

Словно смелый капитан! А на нем - горит экран. Яркой радугой он дышит, И на нем компьютер пишет, И рисует без запинки Всевозможные картинки. Наверху машины всей Размещается ... *(дисплей).* 

По клавишам прыг да скок - Бе-ре-ги но-го-ток! Раз-два и готово - Отстукали слово! Вот где пальцам физкультура Это вот – ... *(клавиатура).* 

Около дисплея - главный блок: Там бежит электроток К самым важным микросхемам. Этот блок зовут ... *(системным).* 

 $\overline{a}$ 

<sup>&</sup>lt;sup>1</sup> В. Агафонов. Твой друг компьютер. – М.: Новая школа, 1996.

Есть на свете сеть сетей. Очень интересно с ней. Людям всем она нужна, Миру очень сеть важна. Что за сеть? Найди ответ. Сеть зовется … *(Интернет)* В ней записаны программы И для мамы, и для папы! В упаковке, как конфета, Быстро вертится ... (дискета).

И компьютеры порой Говорят между собой, Но для этого одна Им штуковина нужна. К телефону подключил - Сообщение получил! Вещь, известная не всем! Называется ... *(модем).*

Для чего же этот ящик? Он в себя бумагу тащит И сейчас же буквы, точки, Запятые - строчка к строчке - Напечатает картинку Ловкий мастер Струйный ... *(принтер).* 

А теперь, друзья, загадка! Что такое: рукоятка, Кнопки две, курок и хвостик? Ну конечно, это ... *(джойстик).* 

### *Ведущий:*

– Объявляются итоги 1 тура. *(*Подводятся *промежуточные итоги).* 

# **Тур 2. Вопрос – ответ**

# *Ассистент 1:*

– В этом туре порядок ответов команд меняется: первой отвечает та команда, капитан которой первый поднял вверх эмблему своей команды, сообщив, таким образом, жюри, что его команда готова отвечать. На обсуждение ответов и выбор капитаном члена команды, отвечающего на вопрос, отводится 1 минута. Если команда не успела подготовить ответ или дала неверный ответ, право отвечать передается следующей команде. Если ни одна команда не дала верного ответа, право отвечать передается болельщикам. За каждый верный ответ засчитывается 2 балла. *(Вопросы ассистенты задают по очереди.)*

Вывешивается список объектов на плакате или демонстрируется слайд.

- а). Настольная лампа;
- б). Папка с документами;
- в). Учебник;
- г). Кнопка Пуск;
- д). Календарь;
- е). Значок Мой компьютер;
- ж). Корзина;
- з). Часы;
- и). Линейка;
- к). Клей;
- л). Авторучка;
- м). Ножницы.

## **Вопрос 1**

Укажите те объекты, которые могут быть на компьютерном рабочем столе. (Папка с документами, Учебник, Календарь, Кнопка Пуск, Значок Мой компьютер, Корзина, Часы).

## **Вопрос 2**

Укажите те объекты, которые могут быть на вашем рабочем столе.

(Настольная лампа; Учебник; Календарь; Часы; Линейка; Клей; Авторучка; Ножницы.)

## **Вопрос 3**

Укажите те объекты, которые могут быть на рабочем столе учителя.

(Настольная лампа; Папка с документами; Учебник; Календарь; Часы; Линейка; Клей; Авторучка; Ножницы.)

# *Ведущий:*

– Объявляются итоги 2 тура. *(Подводит промежуточные итоги).* 

# **Тур 3. Конкурс капитанов**

*Ассистент 1:* 

– В этом туре надо ответ дать одним словом. Порядок ответов капитанов команд будет соответствовать жеребьевке, проведенной в начале игры. За каждый верный ответ засчитывается 2 балла. *(Вопросы ассистенты задают по очереди. Жюри может засчитать команде 1 балл, если капитан дал развернутый правильный ответ.)*

# **Вопрос 1**

Что за чудо-агрегат Может делать все подряд - Петь, играть, читать, считать, Самым лучшим другом стать? *(Компьютер)*

# **Вопрос 2**

На доске по строчечке Разместились кнопочки. Девочки и мальчики Что здесь делать пальчикам? *(Клавиатура)*

### **Вопрос 3**

Как смогли вести беседу Три часа после обеда Четыре друга из Москвы, Североморска, Владивостока и Приморска? *(Интернет)* 

### *Ведущий:*

– Объявляются итоги 3 тура. *(Подводит промежуточные итоги).* 

## **Веселая переменка**

Ведущий:

– Дорогие друзья, объявляется веселая перемена. Приятного отдыха!

#### *Ассистент 1:*

Мать спрашивает сына-первоклассника:

– Что ты сегодня делал в школе?

– Учился писать.

- А что ты писал?
- Не знаю. Я ещё не научился читать.

### *Ассистент 2:*

Старший брат пришёл домой и радостно сообщил своей маме:

- Я сегодня получил пятёрку.
- Молодец, похвалила мама.
- А у меня тоже пять, заявил младший.
- За что у тебя пять? спросила мама.
- Пять. Три по математики плюс два за поведение…

## *Ассистент 1:*

– Папа, сегодня учитель математики спросил меня, не помогал ли отец решать задачи.

– Ну, и ты подтвердил это?

– Ну, вот ещё! Зачем же тебе единицу ставить?!

## *Ассистент 2:*

- Папа, Сказал Антон, завтра утром в школе будет очень маленькое собрание.
- Что значит «очень маленькое»?
- Это значит, что будешь только ты и директор.

# *Ассистент 1:*

Учитель: «Я очень огорчён. Ставлю тебе двойку». Ученик: «Теперь и я очень огорчён!»

*Ассистент 2:* 

- За что же ты получил пятёрку? спрашивает мать сына.
- Учитель спросил, сколько ног у страуса. Я ответил: три.
- Но у страуса две ноги.
- Верно, но мой ответ был более правильный, так как другие говорили, что четыре.

# **Тур 3. Конструкторы слов**

*Ассистент 1:* 

– Из букв слова ПРОГРАММИРОВАНИЕ сконструируйте как можно больше слов. За каждое верное слово из 3 букв засчитывается 1 балл, за слово из 4 букв – 2 балла и т.д. На работу командам отводится 3 минуты.

(Пример слов: программа, пирог, мир, Рим, повар, рог, грамм, пир, пора, пена, репа, рампа, *роман, орган, опора и т.д.)* 

# **Музыкальная пауза**

*(Во время музыкальной паузы жюри подсчитывает баллы и подводит итоги игры).* 

# **Подведение итогов**

Ведущий:

Поздравляю Вас, ребята! Все Вы просто молодцы! Все задания решили – И жюри Вы покорили!

– Объявляются промежуточные итоги 3 тура. *(Подводятся промежуточные итоги.)*  – А теперь ВНИМАНИЕ! Объявляются итоги игры. *(Подводятся окончательные итоги. Награждаются победители.)* 

# **Игра по станциям «Веселая информатика»**

### *Цели мероприятия:*

- развитие познавательного интереса, творческой активности учащихся;
- воспитания уважения к сопернику, воли к победе, находчивости, умения работать в команде.

### *Оборудование:*

5 станций; протоколы учета выполнения заданий на станциях – по 5 на каждую станцию, призы.

## *Подготовительная работа:*

- 1. Распределить учащихся на 5 команд.
- 2. Назначить ассистентов (5 человек) и помощников ассистента (по 2 человека) учащихся старших классов.
- 3. Домашнее задание ассистентам и помощникам ассистентов: приготовить станции к соревнованиям.
- 4. Домашнее задание командам: придумать название команды, эмблему, приветствие.
- 5. Сформировать жюри.

# **Правила игры**

- Игру ведут преподаватель информатики (ведущий) и пять ассистентов;
- В игре участвуют пять команд;
- Очередность посещения командами станций по жеребьевке;
- На каждой станции команда может пребывать 10 минут, за превышение выделенного времени команда штрафуется на 1 очко.
- Побеждает команда, которая наберет большее количество очков.

# **Орг. момент**

*Ведущий:* 

- 1. Приветствие ведущего.
- 2. Представление команд и обмен приветствиями.
- 3. Объявление правил игры.
- 4. Жеребьевка.

# **Станция 1: Конкурс рисунков**

### *Ассистент 1:*

– Дорогие ребята, Вы, конечно, много раз работали с компьютерным меню. Если ктото из Вас забыл, то я напомню Вам, что компьютерное меню – это список выполняемых действий, команд или программ. Предлагаю Вам создать рисунок «Компьютерное меню». Рисунок один, создают его все члены команды.

### *Критерии оценивания***:** *по 1 очку за каждый пункт меню.*

*Дополнительные очки: за эстетичность оформления – 3 очка; за оригинальность – 3 очка; за глубину замысла – 3 очка; за аккуратность – 3 очка; за отсутствие грамматических ошибок – 3 балла. Все очки суммируются.* 

# **Станция 2: Конкурс «Танграм»**

*Ассистент 2:* 

– Дорогие ребята, Вы получаете конверты с квадратами, на которые нанесены линии. По этим линиям Вам надо разрезать квадрат, а затем сложить по одной фигуре по образцу. Дополнительное очко команда сможет заработать, если все участники команды сложат разные фигуры.

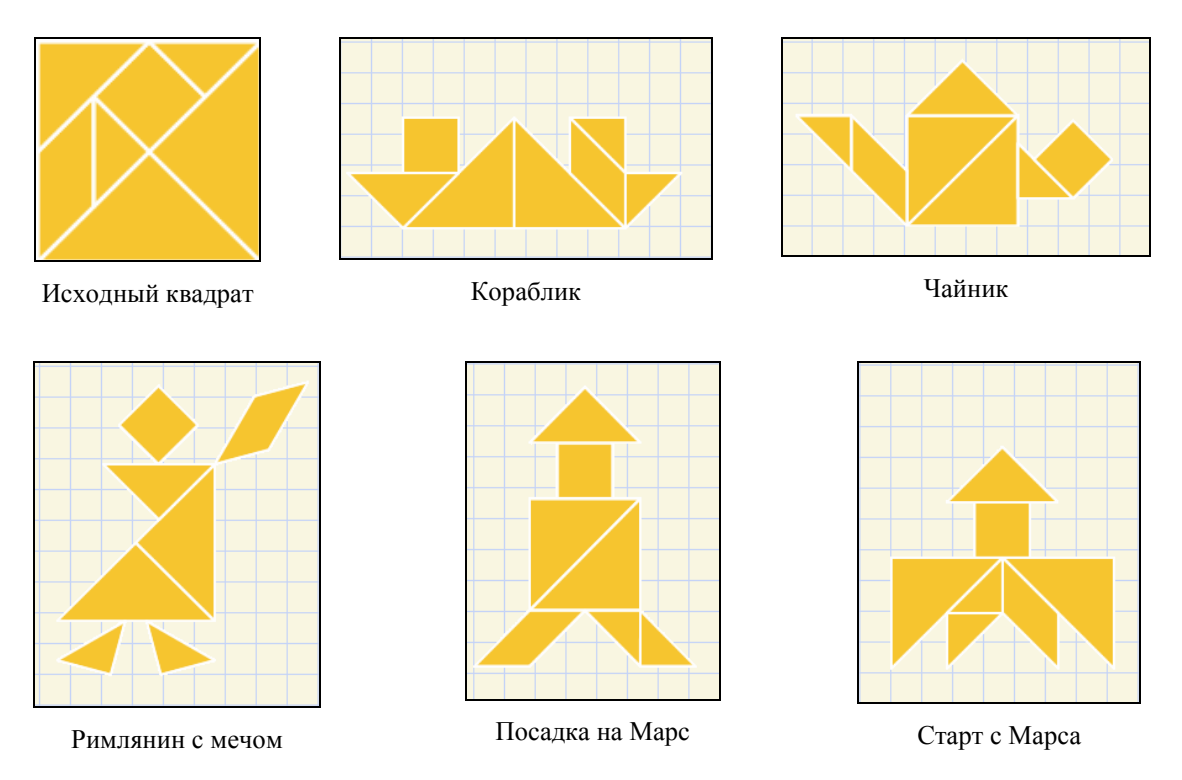

*Критерии оценивания: за каждую верно собранную фигуру засчитывается 1 очко. Дополнительное очко засчитывается при условии, что все участники команды собрали разные фигуры.* 

*Примечание: при наличии пакета педагогических программных средств «Страна Фантазия –1 класс», авторы Тур С.Н., Бокучава Т.П., конкурс можно изменить, устроив соревнование за компьютерами.* 

### **Станция 3: Конкурс «Волшебная мышь»**

### *Ассистент 3:*

– Дорогие ребята, посмотрите на этот рисунок и постарайтесь его запомнить (рисунок демонстрируется в течение 1 минуты).

– А теперь садитесь за компьютеры и по памяти нарисуйте этот рисунок в графическом редакторе. Вы можете нарисовать цветной рисунок. Творческих успехов!

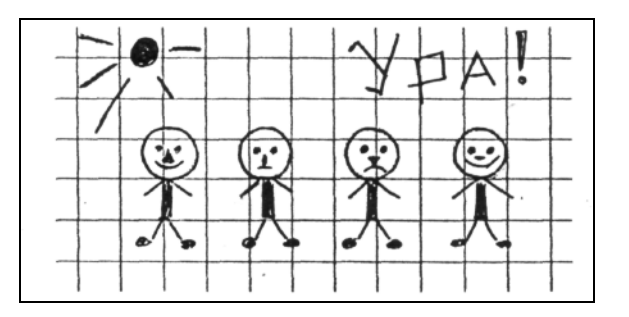

*Критерии оценивания: (не учитываются различия в размерах рисунков).* 

*Если в целом, рисунок подобен исходному рисунку, то участник получает 4 очка. За цветной рисунок добавляется 1 очко.* 

*За каждое несущественное отличие, например, эмоции, форму носа, количество лучиков у солнца или отсутствие восклицательного знака снимается 0,25 очка.* 

*За каждое существенное отличие: количество человечков, отсутствие солнышка или слова, снимается 0,5 очка.* 

*Итоговое оценивание: суммируются все очки, заработанные членами команды, принявшими участие в этом конкурсе.*

# **Станция 4: Загадки**<sup>2</sup>

*Ассистент 4:* 

Оглянись, дружок, вокруг! Вот КОМПЬЮТЕР — ВЕРНЫЙ ДРУГ. Он всегда тебе поможет: Сложит, вычтет и умножит! Может он ребят учить, Может он станок включить. Папе, дедушке и тете Он поможет на работе: Стало легче с ним, чем прежде, Дом построить, сшить одежду. И послать ракету к звездам Без него не так-то просто! Даже вылечить больного Он поможет — что ж такого! Много игр на белом свете, Вот они — играйте, дети! Щелк! — и сам в мультфильме ты!

И теперь, не чуя ног, Мы к компьютеру летим: Подружиться с ним хотим!

#### *Ассистент 4:*

 $\overline{a}$ 

– Ребята, Вы, наверное, уже догадались, что тема наших загадок – компьютер. За каждую угаданную загадку команда получит 1 очко. Дополнительные очки команда может заработать за каждое верно названное устройство в загадке 5. *Загадка 1* 

> Вот картина в серой раме, Только — посмотрите сами! — Ожила картина вдруг! Удивились все вокруг. На картине лес шумит, Быстро серый волк бежит, Под кустом зайчата пляшут, В танце хвостиками машут! "Это вовсе не картина! —

<sup>&</sup>lt;sup>2</sup> Примечание: использованы стихи из книги В. Агафонова Твой друг компьютер. - М.: Новая школа, 1996.

Объяснила тетя Дина. — Знайте, дети, с этих пор: Перед вами — … *(монитор )*! *Загадка 2*  Из коробок громкий звук Разливается вокруг. Удивил компьютер нас: Вдруг сыграл старинный вальс! А теперь читает вслух, Как царевич шел на луг… А теперь — гремят моторы: Мчимся в звездные просторы, Бьемся с чудищем — бах -бах! — Мы в неведомых мирах! Что же это за коробки? Не "коробки", а … *("колонки")!*

#### *Загадка 3*

Если маме мы мешаем, То колонки выключаем, Раз! — … *(наушники )* надели, Помогли они на деле: Нас теперь не слышит мама, Бой опять в разгаре самом!

### *Загадка 4*

Меж компьютерами связь Электронная велась, Прилетели строчки к нам По длиннющим проводам! Провода бегут вокруг, Словно землю всю паук Паутиной обмотал, А вот мух ловить не стал: К паутине навсегда Прилепились города! Паутина под землей! Паутина под водой! Даже в воздухе она — Просто радиоволна! Даже спутник на орбите Прикреплен к незримой нити! Свяжет всех — проблемы нет! — В этом мире … *(Интернет)*!

#### *Загадка 5*

Есть компьютер? Скажем прямо: Нам теперь нужна программа!

С этой вот программой он В шашки по уши влюблен, С этой — сказки сочиняет, С этой — судном управляет! Объяснит ему программа, Как заботливая мама,

Что, зачем и почему Сделать надо бы ему. С ней компьютер очень дружен, И всегда он ей послушен. Дети голову ломают: "Где программы обитают?" *(На винчестере, на CD-диске, на флэш-карте и т.д.)* 

## **Музыкальная пауза**

*(Во время музыкальной паузы жюри подсчитывает баллы и подводит итоги игры).* 

## **Подведение итогов**

### *Ведущий:*

- 1. Объявление итогов игры.
- 2. Награждение команд.
- 3. Прощание:

Ну, вот и наступил час расставанья. Но мы вам говорим лишь «До свидания»! И знайте, вечером и днем В класс компьютерный вас ждем!

# **Игра по станциям «Открытие видов информации»**

#### *Цели мероприятия:*

- познакомить учащихся с разными видами информации, воспринимаемыми человеком с помощью органов чувств;
- формирование элементов речевой деятельности; развитие внимания, памяти, развитие познавательного интереса;
- воспитание коммуникативных навыков.

#### *Оборудование:*

#### **Станция 1**

Тексты, цифры, рисунки, знаки, пейзажи и т.д.

Лист заданий, например, таких: «Посмотреть на обстановку в классе – на расположение и форму предметов. Посмотреть на учебные предметы на партах, обратить внимание на расположение, цвет и форму предметов. Посмотреть на пейзаж за окном. Рассмотреть тексты, знаки, рисунки. Посмотреть на себя в зеркало. Закрыть глаза и вспомнить лицо друга. Ответить на вопрос: «Какой вид информации Вы изучали?».

# **Станция 2**

Простейшие музыкальные инструменты (дудочки, свистульки и т.д.).

Лист заданий, например, таких: «Прислушаться к звукам в классе. Прошептать стихи на ушко однокласснику. Прислушаться к звукам в школе. Прислушаться к звукам за окном. Извлечь звуки из предлагаемых музыкальных инструментов. Закрыть глаза и вспомнить мелодию любимой песни. Ответить на вопрос: «Какой вид информации Вы изучали?»

#### **Станция 3**

На подносе маленькие кусочки сладких, кислых фруктов; пресных и соленых овощей с воткнутыми стерильными палочками, несколько пакетиков с крупицами соли и сахара; баночки с маленьким количеством горчицы и ложечками для дегустации; питьевая вода, чай, компот и т.д., стаканчики.

Лист заданий, например, таких: «Продегустировать фрукты. Продегустировать овощи. Продегустировать содержимое пакетиков и баночки. Продегустировать напитки. Вспомнить и перечислить невкусные, на ваш взгляд, продукты. Ответить на вопрос: «Какой вид информации Вы изучали?»

### **Станция 4**

Набор предметов различной формы и размеров, сделанные из разных материалов (бумажные, деревянные, пластмассовые, тканевые – гладкие, шершавые, мягкие и твердые) в мешке; набор различных предметов на подносе; несколько стаканчиков с теплой, и холодной водой на подносе.

Лист заданий, например, таких: «Потрогать предметы на подносе и определить, какая у этих предметов поверхность, сухие они или влажные. Просунуть руку в мешок, нащупать предмет, и, не заглядывая в мешок, определить форму и размер предмета, а также, какая у него поверхность; достать предмет и убедиться в своих выводах. Потрогать стаканчики и, по своим ощущениям назвать температуру предметов. Вспомнить, ощущение, каких предметов вам были по каким-то причинам приятны или неприятны. Ответить на вопрос: «Какой вид информации Вы изучали?»

*(Примечание: обязательно соблюдать меры предосторожности, не использовать опасные, горячие, сыпучие, колющие и режущие предметы.)*

#### **Станция 5**

Кусочки ароматного мыла, полоски бумаги, пропитанной духами, ароматические саше, ароматизированный чай в стаканчиках; набор ароматических специй, маленькие кусочки ароматных фруктов с воткнутыми стерильными палочками.

Лист заданий, например, таких: «Определить запахи кусочков мыла. Понюхать полоски бумаги и определить понравившийся запах. Понюхать ароматические саше и определить знакомые запахи. Понюхать чай в стаканчиках и определить, в каком стаканчике чай с запахом лимона. Понюхать кусочки фруктов и сказать, какие ощущения они у вас вызвали *(например, запах лимон может вызвать воспоминание о том, что лимон кислый).* Ответить на вопрос: «Какой вид информации Вы изучали?»

*(Примечание: обязательно соблюдать меры предосторожности, использовать только маленькие дозы веществ, не использовать горячие напитки, резкие ароматические вещества. Помещение проветривать.)* 

#### *Подготовительная работа:*

- 1. Распределить учащихся на 5 команд.
- 2. Распределить роли учащихся в командах: «Ведущий экспериментатор» и «Первооткрыватели».
- 3. Пригласить 5 ассистентов учащихся старших классов или родственников учащихся. Провести для них инструктаж по правилам игры и мерам предосторожности.
- 4. Приготовить станции.

#### *Правила игры*

- Игру ведут преподаватель информатики (ведущий) и пять ассистентов;
- В игре участвуют пять команд;
- Работа на станциях по жеребьевке;
- Каждая группа выполняет задания, определенные на листе заданий. Задания распределяет «Ведущий экспериментатор». «Первооткрыватели» выполняют задания по очереди или совместно. Свои наблюдения и мысли они высказывают «Ведущему экспериментатору».
- На открытия отводится 10 12 минут.
- На подготовку доклада отводится 5 10 минут.
- По истечении времени «Ведущие экспериментаторы» докладывают результаты своих открытий «Ученому совету» – учителю и всем учащимся класса.
- Учитель может в подтверждение доклада «Ведущего экспериментатора», например, первой группы включить подходящие видео или аудио фрагменты.
- После совместных выводов учащиеся отмечают на общей диаграмме виды информации.
- Заинтересовавшиеся «Члены Ученого совета» могут повторить любое открытие.

#### **Орг. момент**

*Ведущий:* 

- 1. Приветствие ведущего.
- 2. Объявление правил игры.
- 3. Жеребьевка.

#### **Работа по станциям**

Ассистенты дополнительно инструктируют команды; инструктируют команды по соблюдению мер предосторожности; следят за соблюдением мер предосторожности; помогают делать выводы и готовить доклады.

#### **Доклад «Ученому совету»**

«Ведущие экспериментаторы» делают доклады и отвечают на вопросы «Ученого совета». При необходимости, они могут привлекать «Первооткрывателей» своей команды.

#### **Подведение итогов**

- 1. Оформление общей диаграммы «Виды информации».
- 2. Повторные открытия заинтересовавшихся «Членов Ученого совета».
- 3. Заключительное слово.

# **Игра «Классная пятерка»**

*Цели мероприятия:* 

- развитие познавательного интереса, творческой активности учащихся;
- развитие логического мышления;
- формирование устойчивого интереса к информатике;
- воспитания уважения к сопернику, воли к победе, находчивости, умения работать в команде.

### *Оборудование:*

1 компьютер для каждой команды. Плакат или слайд со списком слов для проведения разминки. Компьютерная программа «Соберите картинку или Пазлы».

*Подготовительная работа:* 

- 1. Распределить учащихся на команды по 5 человек.
- 2. Назначить ассистента.
- 3. Пригласить группы поддержки (родственников и друзей игроков, учащихся параллельных классов);
- 4. Домашнее задание группам поддержки или ассистентам: приготовить зал (класс) к соревнованиям, оформив несколько столов (по количеству команд) и установив на них по 1 компьютеру;
- 5. Домашнее задание командам: придумать название команды, эмблему, приветствие.
- 6. Формирование жюри.

Правила игры

- Игру ведут преподаватель информатики (ведущий) и ассистент;
- В игре участвуют несколько команд по 5 человек;
- Команды перед игрой занимают свои места за столиками;
- Порядок ответов команд: отвечает первой та команда, капитан которой после выполнения задания первым поднимет эмблему команды (если не оговаривается другой порядок);
- Побеждает команда, которая наберет большее количество очков.

# **Приветствие**

*Ведущий:* 

Мы команды поздравляем, И удачи вам желаем! Будьте стойкими, друзья – Будет дружная ничья!

*Обмен команд приветствиями:* 

# **Раунд 1. Разминка**

### *Ассистент:*

– Внимательно прочитайте слова и постарайтесь запомнить их последовательность, смысл, содержание. Через 1 минуту слова будут закрыты, и вы будете отвечать на вопросы. Вопросы будут задаваться командам по очереди, в алфавитном порядке названия команд. Команде задается только один вопрос. Если поступил неправильный ответ, вопрос снимается и следующий вопрос задается уже следующей команде. За верный ответ команда получает 1 очко.

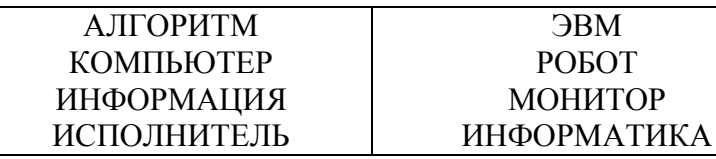

#### *Вопросы:*

Какие слова женского рода, вы запомнили? Сколько слов заканчивается на согласную букву? Сколько слов заканчивается на гласную букву? Во скольких словах встречалась буква «Ф»? Какие слова мужского рода, вы запомнили? Сколько слов, и какие состоят из 4 слогов?

### **Раунд 2. «Подарок с Марса»**

*Ассистент:* 

С Марса прислали нам в подарок Блок красивых редких марок, Бесконечно ценен он, Но немного поврежден! Почему-то нет одной! Непременно в выходной Ты ее придумай сам. Как приятно будет нам!

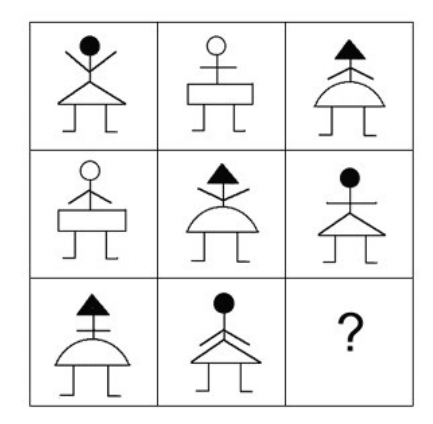

*Критерии оценивания: за верно выполненный рисунок команда получает 5 очков. За каждый недочет снимается 0,5 очка. Если рисунок оказался совершенно неправильным, то выдается «утешительное» очко.* 

### **Раунд 2. «Волшебные окна»**

*Ассистент:* 

 $\overline{a}$ 

Окна на экране всюду $^3$  — Разбираться с ними буду. Увеличить как окно, Если мелкое оно? Как прикрыть его порой, Но чтоб было под рукой? Или как совсем закрыть, Если надо уходить? Обещаю рассказать И подробно описать. Сверху справа три значка, Они помогут новичкам! Пустой квадратик нас поймет, Во весь экран вид развернет! Минус спрячет вниз окно, Щелкнешь — снова вот оно! Крестик скажет: "Надоело! Закрываюсь! Кончил дело!"

 $^3$  Н.А. Пионтковская. Учебные стихи по информатике. Тула. 2005

*– Задание*: создать на экране монитора из окон приложений рисунок по образцу.

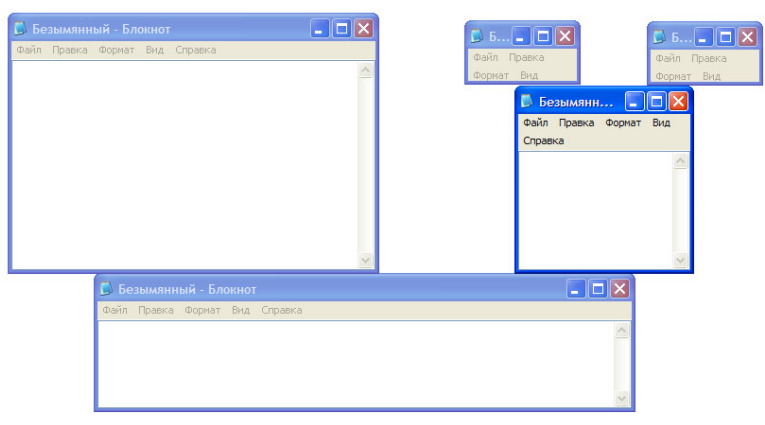

*Критерии оценивания: за верно выполненный рисунок команда получает 5 очков. За каждый недочет снимается 0,5 очка. Если рисунок не получился, то выдается «утешительное» очко.* 

# **Раунд 3. Конкурс капитанов «Верно – неверно»**

*Ассистент:* 

– Приглашаются капитаны для проведения конкурса «верно – неверно». Капитаны ответят на 2 вопроса и принесут команде по 1 очку за каждый правильный ответ. Итак, вопросы:

Верно ли, что слово компьютер в переводе означает «вычислитель»? (верно)

Верно ли, что принтер и модем являются устройствами распознавания текста? (неверно)

Верно ли, что у компьютера есть память? (верно)

Верно ли, что компьютер при наличии клавиатуры может работать без мышки? (верно)

Верно ли, что монитор предназначен для прослушивания музыкальных произведений? (неверно)

Верно ли, что существуют компьютеры, умещающиеся на ладони? (верно)

Верно ли, что «наколенные» компьютеры называются «ноутбуками»? (верно)

Верно ли, что с помощью компьютера можно общаться с другом в другой стране? (верно)

Верно ли, что звуковую информацию в компьютер вводят с помощью цифрового фотоаппарата? (неверно)

Верно ли, что графическую информацию в компьютер вводят с помощью принтера? (неверно)

# **Раунд 4. Конкурс «Шустрая мышка»**

*Ассистент:* 

 $\overline{a}$ 

Здесь водится зверюшка $^4,\,$ Компьютерная мышка, Хорошая подружка Девчонкам и мальчишкам!

<sup>4</sup> Н.А. Пионтковская. Учебные стихи по информатике. Тула. 2005

— Мышка, мышка, где твой хвост? — Он к компьютеру прирос! За компьютер я держусь, Потеряться не боюсь!

— Мышка, мышка, где твой нос? Странный, право же, вопрос! Он по экрану рыщет, Все, что вам надо, ищет!

*– Задание:* Собрать картинку в компьютерной программе.

*Критерии оценивания: команда, выполнившая первой задание, получает 5 очков, вторая – 4 очка и т.д.* 

*Примечание: при наличии пакета педагогических программных средств «Страна Фантазия –1 класс», авторы Тур С.Н., Бокучава Т.П., можно использовать программу «Соберите картинку, 4*×*4».* 

## **Раунд 5. Конкурс «Сочинялки»**

*Ассистент:* 

– Дорогие ребята, Вам даны слова: урок, клавиатура, мыло, сказка, стол, ужас, веселье, сосед, мизинец а также фамилия вашего капитана и словосочетание «Буква А». Каждой команде нужно составить рассказ, и по очереди, печатая по одному предложению в текстовом редакторе, напечатать свой рассказ.

*Критерии оценивания: команда, выполнившая первой задание, получает 25 очков, вторая – 20 очков и т.д. Дополнительно: самый смешной рассказ приносит команде 5 очков.*

## **Веселая пауза. Игра со зрителями «Кричалки»**

*(Во время веселой паузы жюри подсчитывает баллы и подводит итоги игры).* 

*Ассистент:* 

 $\overline{a}$ 

– Я начну читать стихи<sup>5</sup>, а Вы, дорогие зрители, хором их продолжайте.

| Придумано кем-то просто и мудро<br>При встрече здороваться: Доброе (Утро) |                 |
|---------------------------------------------------------------------------|-----------------|
| Если в ночь случилась встреча,<br>Говорим мы                              | (Добрый вечер)  |
| И всегда при расставанье<br>Говорим мы                                    | (До свидания)   |
| Уезжает кто-нибудь<br>Пожелайте                                           | (В добрый путь) |

 $<sup>5</sup>$  Н. Красильников. Стихи "Доброе утро".</sup>

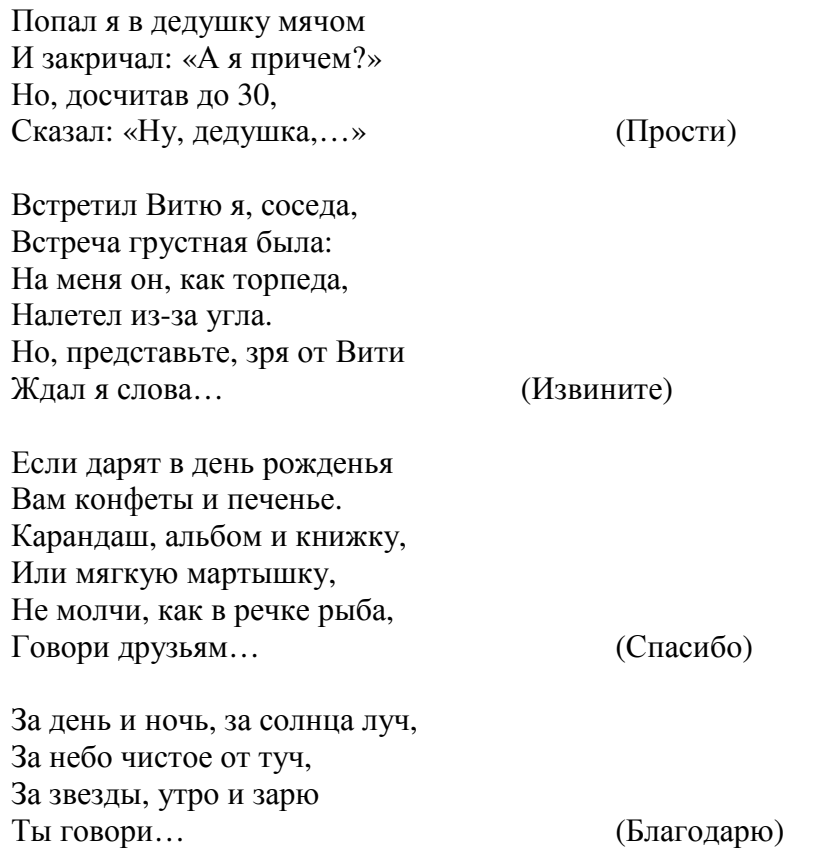

# **Подведение итогов**

# *Ведущий:*

- 1. Подведение итогов.
- 2. Награждение команд.
- 3. Заключительное слово:

Вот и кончилась игра Расставаться нам пора. И опять веду я речь: «До свидания! До новых встреч!»